### 1.9

# DISTINCT Clause

## DISTINCT Keyword

- The DISTINCT clause removes duplicate rows from a query.
- DISTINCT appears directly after the SELECT clause.
- You can specify multiple columns, which means that the combination of columns must be unique.

### Table 7. DISTINCT Keyword

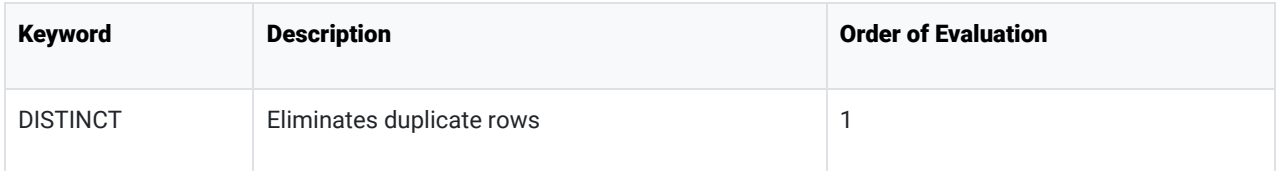

#### Example:

SELECT DISTINCT continent, name FROM country ORDER BY continent;

Results:

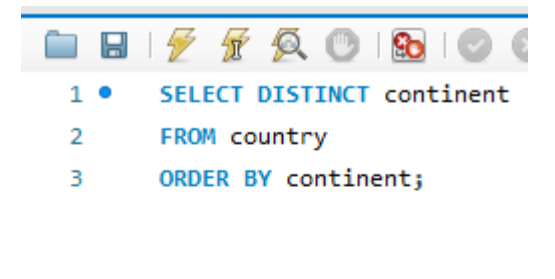

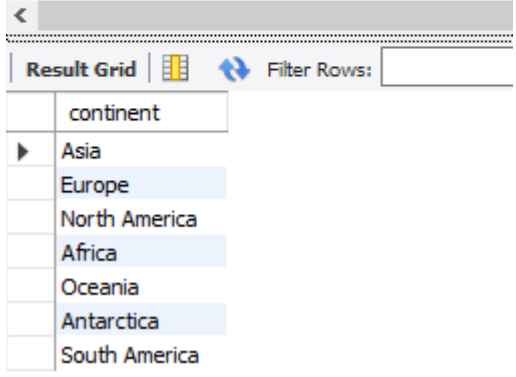

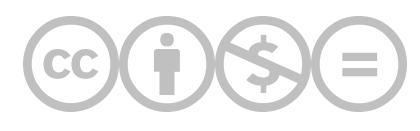

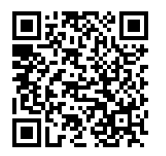

This content is provided to you freely by BYU-I Books.

Access it online or download it at [https://books.byui.edu/learning\\_mysql/distinct\\_clause.](https://books.byui.edu/learning_mysql/distinct_clause)